# From exit to set-does> A Story of Gforth Re-Implementation

M. Anton Ertl<sup>∗</sup> TU Wien

Bernd Paysan

### Abstract

We changed exit from an immediate to a nonimmediate word; this requires changes in the deallocation of locals, which leads to changes in the implementation of colon definitions, and to generalizing does> into set-does> which allows the defined word to call arbitrary execution tokens. The new implementation of locals cleanup can usually be optimized to similar performance as the old implementation. The new implementation of does> has similar performance similar to the old implementation, while using set-does> results in speedups in certain cases.

### 1 Introduction

Over the years there were several complaints about not being able to tick exit in Gforth. In July 2015 we decided to do something about this. In combination with other innovations, this led to a number of further changes in the implementation, and eventually to a generalization of does>.

The story of these changes and the other implementation issues they touch on should be interesting and instructive for readers interested in Forth implementation techniques, and is told in Section 2. These changes were not performed for performance reasons, but performance should not suffer from them. In Section 3 we evaluate the performance impact with microbenchmarks. Section 4 discusses an implementation caveat for locals cleanup on nativecode compilers.

# 2 The Story

While Forth-94 and Forth-2012 systems are allowed to implement exit as an immediate compile-only word, we have received a number of complaints about Gforth implementing exit this way, so we decided to change the implementation of exit into a non-immediate word in July 2015.

### 2.1 Locals cleanup

Now we had implemented exit as immediate compile-only word for a good reason: When exiting a definition with locals, we need to remove the locals before exiting. In the following contrived example:

: foo { a } exit ;

the original immediate exit compiles lp+ ;s, where lp+ increments the locals-stack pointer lp to remove a from the locals stack and ; s returns to the caller of foo.

Our new, non-immediate exit is just an alias for ;s, so we have to clean up the locals in some other way. We took the established approach of pushing additional data and an additional return address on the return stack. In our case the additional data is the depth of the locals stack at the start of the colon definition, and the return address points to a code fragment equivalent to

r> lp! ;s

except that we have a single primitive lp-trampoline that does what this sequence would do; the (sub-optimal)  $\rm AMD64\ code<sup>1</sup>$  for this primitive is:

```
mov %rp,%rax
mov 0x8(%rp),%ip
lea 0x10(%rp),%rp
mov (%rax),%lp
add $0x8,%ip
mov -0x8(%ip),%rdx
mov %rdx,%rax
jmpq *%rax
```
So, an exit inside a colon definition with locals jumps to this code fragment, sets lp to its old value, and finally returns to the calling definition (see Fig. 1).

This solution for the clean-up problem poses the problem of where these additional return-stack

<sup>∗</sup>Correspondence Address: Institut f¨ur Computersprachen, Technische Universität Wien, Argentinierstraße 8, A-1040 Wien, Austria; anton@mips.complang.tuwien.ac.at

<sup>1</sup>Register names for virtual machine registers are replaced, as follows: ip=rbx, rp=r13, lp=rbp, sp=r15, tos=r14, cfa=rcx.

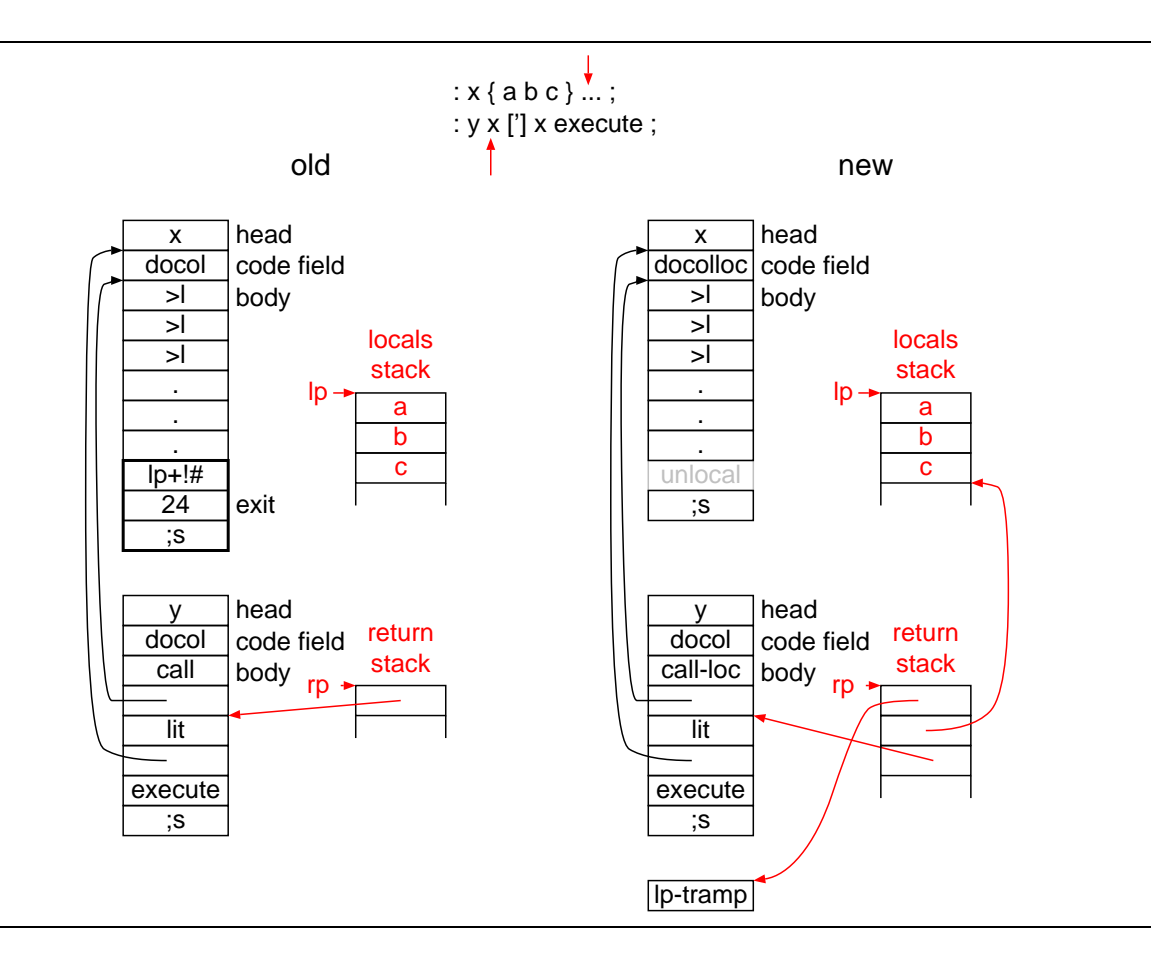

Figure 1: Old and new implementation of cleaning up locals; the state of the return and locals stack corresponds to execution being at the red arrows in the code.

items are pushed. A classical solution would be to do it at the first definition of locals. However, in Gforth, locals can be first defined inside control structures, e.g.:

#### : foo ?do { a } i loop ;

Either we push the return-stack items before the control structure, or we have to pop them off the return stack at the end of the loop<sup>2</sup>.

We decided to push them before the control structure, on entering the colon definition, by changing the code field to point to a new routine docolloc instead of the ordinary docol routine. Docolloc peforms all the work that docol does, but in addition pushes the current value of lp and the address of the code fragment pointing to lp-trampoline on the return stack. Here you see both routines for the AMD64:

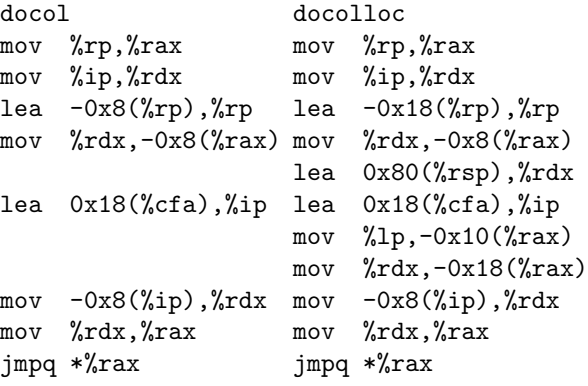

Gforth uses primitive-centric threaded code [Ert02], so the routines docol and docolloc are executed only when the word is executed or called through a deferred word. When calling the word directly from a colon definition (about 99% of the calls), Gforth uses the primitives call and call-loc that take (the body address of) the called definition from the next cell in the threaded-code:

<sup>&</sup>lt;sup>2</sup>In general, whenever the locals stack becomes empty.

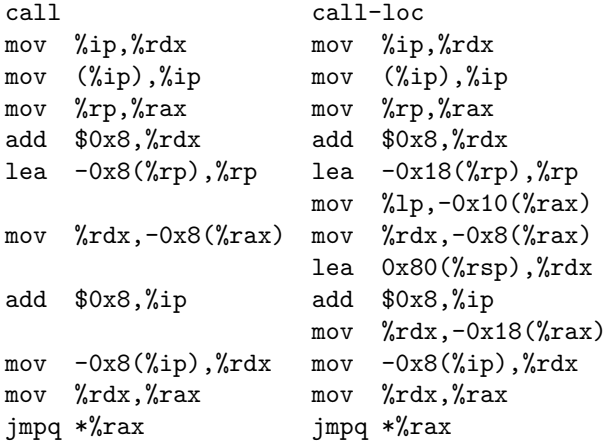

Gforth has an intelligent compile, that produces the appropriate primitive for the word, and it generates call for docol words, and call-loc for docolloc words, plus (in the next cell) the body address of the colon definition.

Some Forth programmers like to use code like r> drop exit to return to the next-but-one surrounding definition instead of the next one. If the next one uses locals, the programmer has to force a cleanup, and we provide the word unlocal to achieve this. So if the calling word uses locals, the sequence above has to be modified to r> drop unlocal exit. Unlocal just removes the additional return stack data and removes the locals from the locals stack:

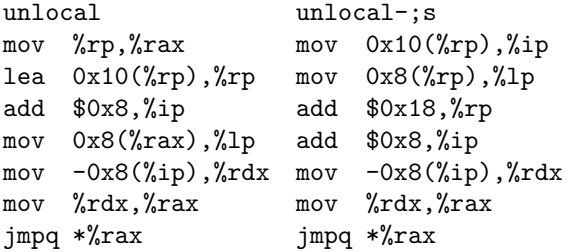

The sequence unlocal ; s is more efficient than ;s jumping to lp-trampoline (see Section 3), especially if we combine the sequence into a superinstruction unlocal-;s. So, if the current definition contains locals, and if we know that exit returns from the current definition, we can compile exit into unlocal ;s as an optimization (through the intelligent compile,). If the definition performs return-address manipulation (so that the exit may return from a different definition), it first has to clean up the locals with unlocal. So, if the word contains unlocal, we disable this optimization.

### 2.2 does>

In addition to colon definitions, words defined with does> also call code that may define locals. We will use the following running example:

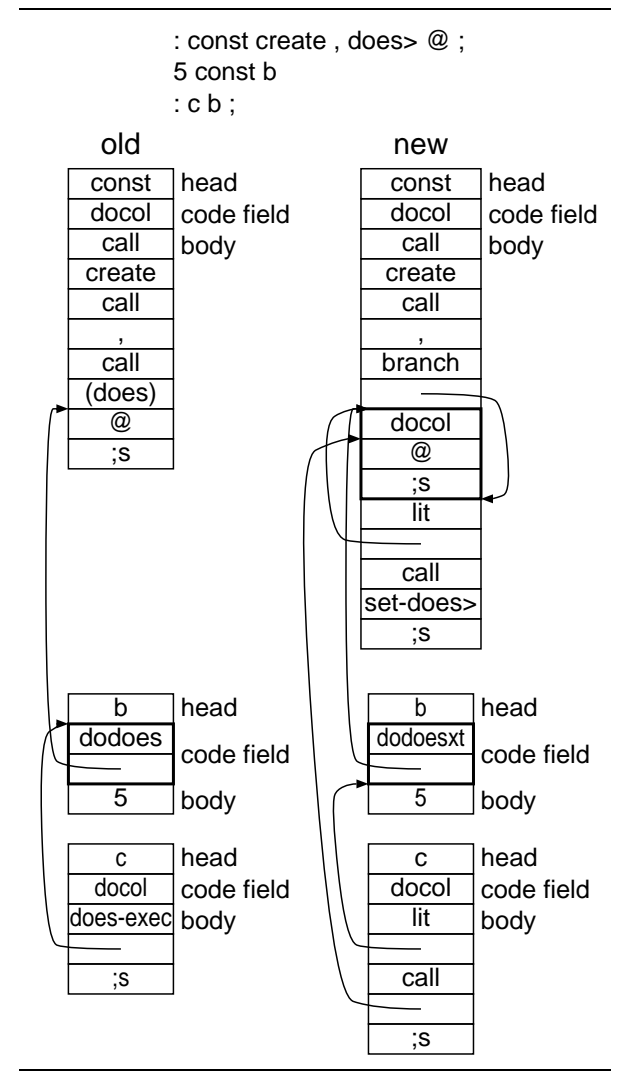

Figure 2: Old and new implementation of does>

```
: const create , does> ( A ) @ ;
5 const B
```
When running B, the code A after does> is called with either the primitive does-exec (when B is compile,d) or with the code-field routine dodoes (when B is executed).

Now the does part may also define locals and contain exit, so we have to push the additional stuff on the return stack in these cases, too. Our first idea was to add dodoesloc and does-exec-loc, but that would have resulted in complications, so we soon came up with the following, better idea (see Fig. 2):

The code after does> (A in our example) is a fullblown colon definition with its own code field and execution token. Instead of using dodoes, which (after pushing the body address of B) calls the code at A as call does, we have dodoesxt, which executes the xt of A. Here is the code for dodoes, compared to dodoesxt followed by docol:

```
dodoes dodoesxt, docol
mov %tos,(%sp) mov %tos,(%sp)
lea 0x10(%cfa),%tos lea 0x10(%cfa),%tos
mov %ip,%rdx
mov 0x8(%cfa),%ip mov 0x8(%cfa),%cfa
sub $0x8,%sp sub $0x8,%sp
                  mov (%cfa),%rdx
                  mov %rdx,%rax
                  jmpq *%rax
mov %rp,%rax mov %rp,%rax
                  mov %ip,%rdx
lea -0x8(%rp),%rp lea -0x8(%rp),%rp
                  lea 0x18(%cfa),%ip
mov %rdx,-0x8(%rax) mov %rdx,-0x8(%rax)
add $0x8,%ip
mov -0x8(%ip),%rdx mov -0x8(%ip),%rdx
mov %rdx,%rax mov %rdx,%rax
jmpq *%rax jmpq *%rax
```
The advantage for our locals problem is that no additional work is needed: the first locals definition in A changes the A colon definition into a docolloc colon definition, and there is no need to change the dodoesxt.

Again, dodoesxt is only used when B is executed or called through a deferred word. When we compile, B, the intelligent compile, compiles the body address of B as literal, followed by compile,ing the xt of A, resulting in call or call-loc followed by the body address of A. We have added static superinstructions for lit call and lit call-loc to eliminate the overhead of executing two primitives instead of one. Here is the code for does-exec compared to that for the lit-call superinstruction:

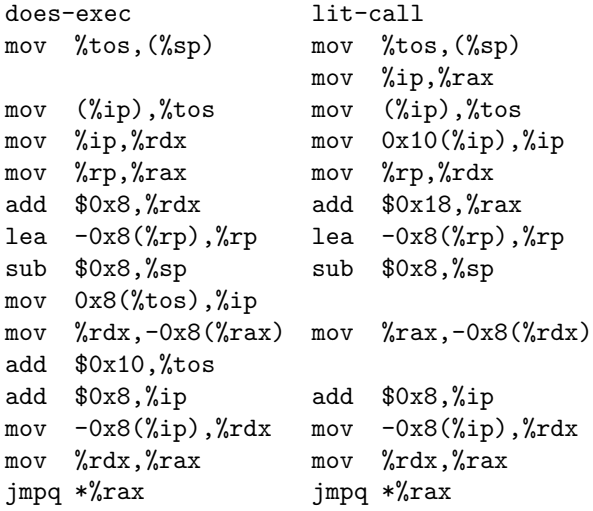

Given that our does> is now based on taking an xt, we can make another interface to this functionality available: set-does> ( xt -- ) changes the last defined word to first push its body address, then execute the xt. There are two benefits to set-does>:

First, when there is only one word between does> and ;, one can pass that word (instead of a colon definition containing just that word) to set-does>, saving one call-exit pair at run-time. E.g.:

```
: const create , ['] @ set-does> ;
5 const B
```
When compiling B, this produces lit  $\mathcal Q$  (without additional effort), and saves a call and ; s around the @ at run-time.

The other advantage is that set-does> can be used more flexibly than does>, e.g., inside control structures; e.g, struct.fs contains

```
: dofield ( -- )
does> ( name execution: addr1 -- addr2 )
    @ + ;
: dozerofield ( -- )
    immediate
does> ( name execution: -- )
    drop ;
: field ( align1 off1 align size "name"
          -- align2 offset2 )
    2 pick >r create-field r> if \ off1<>0
        dofield
    else
        dozerofield
    then ;
```
In the usual case, a field should perform the does> part of dofield, but if the field has offset 0, then it should not compile anything, so it is defined as immediate word that does nothing (not even 0 +, to avoid stack underflow at compile time). The properties of does> force this factoring, which I don't consider particularly conducive to understanding. With set-does>, we can define this as

```
: field ( align1 off1 align size "name"
          -- align2 offset2 )
   2 pick >r create-field r> if \ off1<>0
        [: 0 + ;] set-does>
   else
        [: ;] set-does> immediate
   then ;
```
Another use case of set-does> is optimization:

: const ( n "name" -- ) \ you must not change the body of "name" create , ['] @ set-does> [: >body @ postpone literal ;] set-opt ;

 $set-opt$  ( $xt$  --) sets what happens when the created word is compile,d (it is the basis for the intelligent compile,). In this case it optimizes the

word such that, instead of looking up the value at run-time, the lookup happens at compile, time and the resulting value is compiled as literal.

This can only happen after does> or set-does>, because does> and set-does> change what the word does, and that also overwrites any earlier set-opt. It is possible to implement the above with does>, but, like the field example, it would be more cumbersome.

Continuing onwards from set-does>, we could also define a defining word does-create  $(xt - \cdot)$  that combines the functions of create and set-does, used as follows:

```
: const ( n "name" -- )
  ['] @ does-create, ;
```
The advantage of does-create would be that the defined word gets the final code field right from the start, instead of being first created with a dovar code field, and later overwritten with dodoes and (in our example) A; the current two-step approach leads to problems on Forth systems compiling to flash memory; while Forth implementors have found workarounds for these problems, it's better to provide an interface that does not need such workarounds. Does-create is not (yet?) implemented in Gforth.

Note that, while the new does> implementation makes the new locals-cleanup implementation simpler, the reverse is not true: You can do the new does> implementation (and set-does> and does-create) just fine in combination with the old style of locals-cleanup implementation.

# 3 Performance Impact

For a realistic evaluation of performance we would need a number of application benchmarks that spend a lot of time calling to and returning from definitions containing locals, and application benchmarks performing lots of calls to does>-defined words.

Unfortunately, we are not aware of benchmarks with these characteristics, so we use microbenchmarks here to evaluate the performance. Real applications may see much smaller performance differences than we see in these microbenchmarks.

Fig. 3 shows the results, and they will be explained in the following.

We call ten different words, with results from the old implementation shown in reddish colours and new implementations in bluish colours:

baseline An empty colon definition (without locals) that gives us a baseline.

- 0-locals A colon definition that is empty except that it contains the overhead of cleaning up locals (plus, for the new implementation, putting the additional stuff on the return stack). We measure three ways to clean up the locals: old is the old way of cleaning up locals (using  $1p+!#$ ); lp-trampoline is the new implementation without using unlocal, so; s jumps to 1p-trampoline; unlocal is the optimized variant of the new implementation that performs unlocal before ;s, thus skipping lp-trampoline. Both new versions incur the overhead of pushing the additional data on the return stack with call-loc or docolloc.
- 3x0-locals If there are several words with locals, our new implementation (without unlocal) calls the same instance of lp-trampoline from each of these words, and the NEXT inside lp-trampoline then jumps to different code; this can lead to mispredicting this branch (depending on the indirect branch predictor of the CPU). 0-locals just has one such word and should not have problems with the branch predictor. For contrast, we also have 3x0 locals, where we have three instances of a word like the one used in 0-locals; for the  $ln$ trampoline variant, this leads to a mispredicted NEXT in lp-trampoline on CPUs that use a branch target buffer (BTB) for predicting indirect branches. The number of calls and the number of loops is the same, so there should be no other differences from 0-local (except for the execute variants, where there is more overhead for handling three xts instead of one, and additional mispredictions, see below).
- does A does>-defined word that just drops the address that dodoes (or its replacement) pushes on the stack. There are no locals in this set of words (the new does> implementation can also be implemented without changing the locals, and the performance should be independent). Here we also have three variants: the old one using does-exec and dodoes; the new one generating lit call (as a superinstruction) and dodoesxt; and finally a variant defined with ['] drop set-does> that saves the call and return overhead.

We call these words in a loop in two ways: We compile, them into the loop, or we call them in a loop with dup execute (a little more complicated for the three-copy-variant). We also measure an empty loop and subtract its instructions, cycles, and branch mispredictions from the results to get an approximation of the pure cost of executing just that one word.

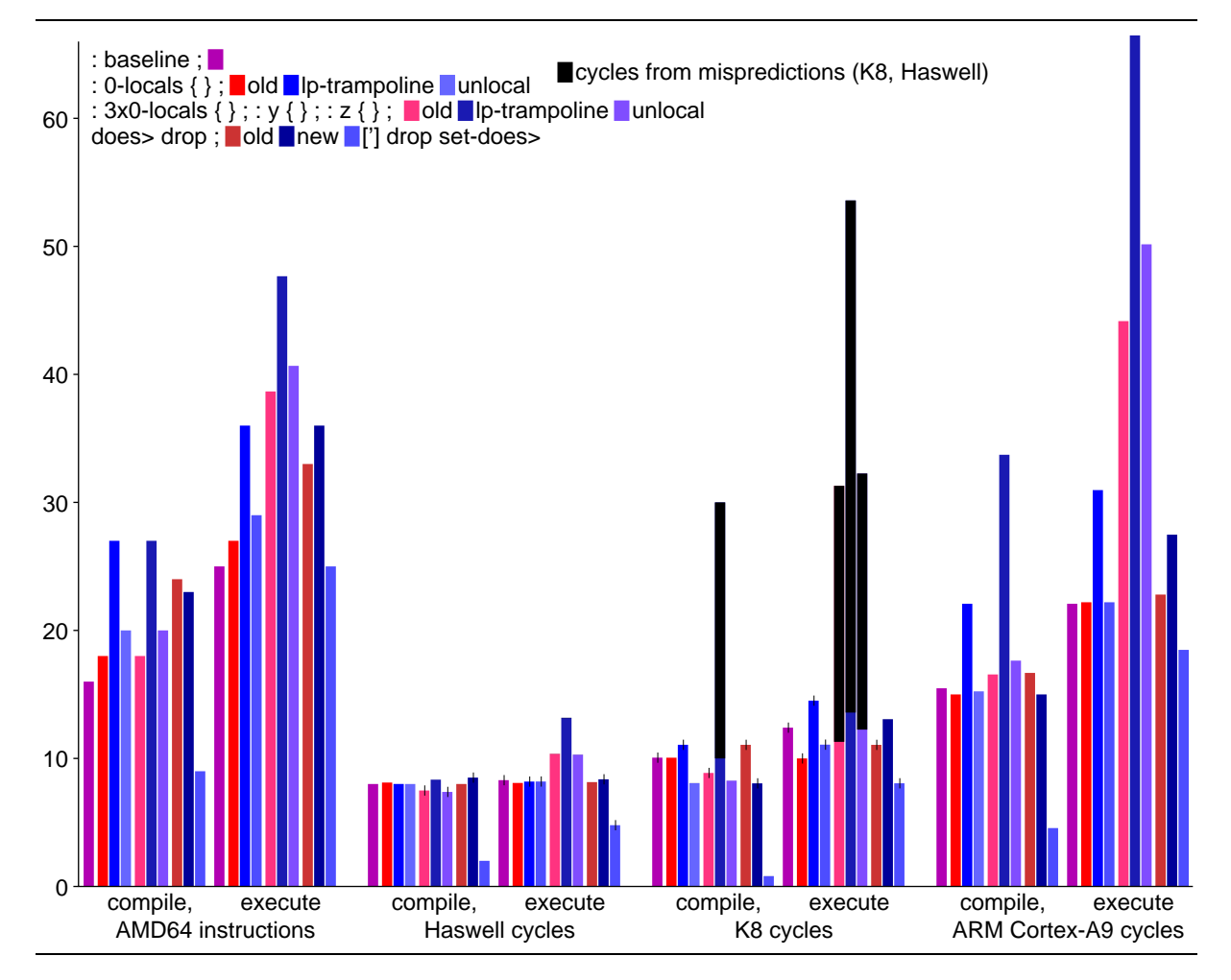

Figure 3: Instructions and cycles for performing a word (one invocation)

We used three different machines in our experiments: A Core i7-4790K (Haswell) based machine, an older (2005) Athlon 64 X2 4400+ (K8), and an ARM Cortex-A9 based PandaBoard ES. All machines ran Linux. We used the same binaries for the two machines with AMD64 architecture (Haswell, K8). On the Haswell and K8 we measured instructions, cycles, and branch mispredictions using performance counters; on the Cortex-A9 we measured CPU time with time, and computed cycles from that.

### 3.1 Locals performance

The first set of columns shows the AMD64 instructions executed when running the words. We see that, in the old implementation, cleaning up the locals stack takes two additional instructions over the locals-less baseline, and the lp-trampoline implementation takes 9 more instructions than the old one; the unlocal implementation costs only 2 instructions more than the old implementation. The same differences are seen in both the compile,d variant and in the executed variant, but the baseline is higher for the executed variant.

These differences in instruction count are not reflected in the Haswell cycles; this processor apparently manages to execute most of the additional instructions in parallel to the instructions that it already performs in the baseline. But why can it not extract more parallelism from the baseline? There is probably a data-dependence chain having to do with the Forth VM instruction pointer (ip).<sup>3</sup> In more realistic code there is more code inside the loops and definitions, so ip-based dependency chains probably do not usually determine performance in realistic code. Therefore, the instructions counts may be a better indicator of the performance impact of our changes on real code than the Haswell cycle counts.

The Haswell has a very good branch predictor [RSS15], so branch mispredictions don't play a significant role on Haswell, even for 3x0-locals.

The K8 also mostly shows few performance differences between the implementations of the locals,

<sup>3</sup>Save ip to the return stack, load it back, load the target of the (loop) primitive, and perform a few additions in between.

except that there are big differences in some cases coming from branch mispredictions (the K8 predicts indirect branches with a BTB). We estimate 20 cycles penalty per misprediction, and have coloured the corresponding part of the bars in black; comparing the non-black part of the 3x0-locals bars with the 0-locals bars, this estimate is about right. The compile,d 3x0-locals benchmark causes one misprediction with the lp-trampoline variant, from lp-trampoline, as discussed above. Optimizing the new locals implementation with unlocal eliminated this slowdown.

The executed 3x0-locals benchmark has an additional branch misprediction, in docol/docolloc, with all implementations.

The ARM Cortex-A9 timing results seem to be influenced by instructions counts (which are probably be similar to the AMD64 counts), and (comparing 0-locals with 3x0-locals) also by mispredictions in a way similar to the K8 results, so the Cortex-A9 probably also has a BTB. Unfortunately, we do not have performance counter results for this CPU, so we cannot present misprediction results (nor instruction counts).

Concerning the difference between the old and the new locals cleanup implementation, we see that, on the Cortex-A9, lp-trampoline is quite a bit of slower than the old implementation, but the unlocal implementation has similar performance as the old implementation.

#### 3.2 DOES> performance

When compile,d, the new implementation of the does>-defined word uses one instruction less (with the lit call superinstruction) than the old implementation. There are also corresponding small differences in the cycles on the K8 and Cortex-A9; on the Haswell the new implementation takes 0.5 cycles more than the old one.

When executed, the new implementation takes three additional instructions; on the K8 and Cortex-A9 this is also reflected in the number of cycles, while there is little difference on the Haswell.

The ['] drop set-does> variant saves 15 instructions for the compile,d version and 8 instructions for the executed one compared to the old implementation. It also gives good speedups on all CPUs; this time this even includes the Haswell, because this variant shortens the dependence chain.

## 4 Native-code Caveats

If implemented naïvely, the additional return address can have a high cost on native-code systems that (unlike Gforth) use the architecture's return instruction for implementing exit. Return instructions on modern CPUs have a special branch predictor that is called return stack (yes, the same name as the Forth return stack, and it also contains return addresses, but it's not programmer-visible). A return to the address of the corresponding call normally predicts correctly, and a return to a different address causes a misprediction (about 20 cycles penalty on a modern CPU). Therefore each return address should be produced by a call instruction, and not manipulated. One way to achieve this in a native-code system is to push the additional (Forth) return stack items as follows:

```
push data needed for cleaning up locals
call rest-of-definition
clean up locals
ret
rest-of-definition:
...
```
ret

# 5 Conclusion

If we require that ['] exit execute works, we have to clean up locals in a compatible way. The popular technique of pushing extra data and the return address of a cleanup code fragment on the stack works, but has some performance caveats. Fortunately, we achieve performance similar to the old implementation in most cases by optimizing exit to perform unlocal; s.

The new locals cleanup implementation also led to a new does> implementation (but the new does> implementation can be implemented without the new locals cleanup). The performance for code using does> is comparable to the old implementation; but the new implementation also makes it possible to use set-does>, which allows more flexibility in structuring words, and may save a call-return pair, increasing performance.

### References

- [Ert02] M. Anton Ertl. Threaded code variations and optimizations (extended version). In Forth-Tagung 2002, Garmisch-Partenkirchen, 2002.
- [RSS15] Erven Rohou, Bharath Narasimha Swamy, and André Seznec. Branch prediction and the performance of interpreters — don't trust folklore. In Code Generation and Optimization (CGO), 2015.